## Input format RCPSP/max- $\pi$

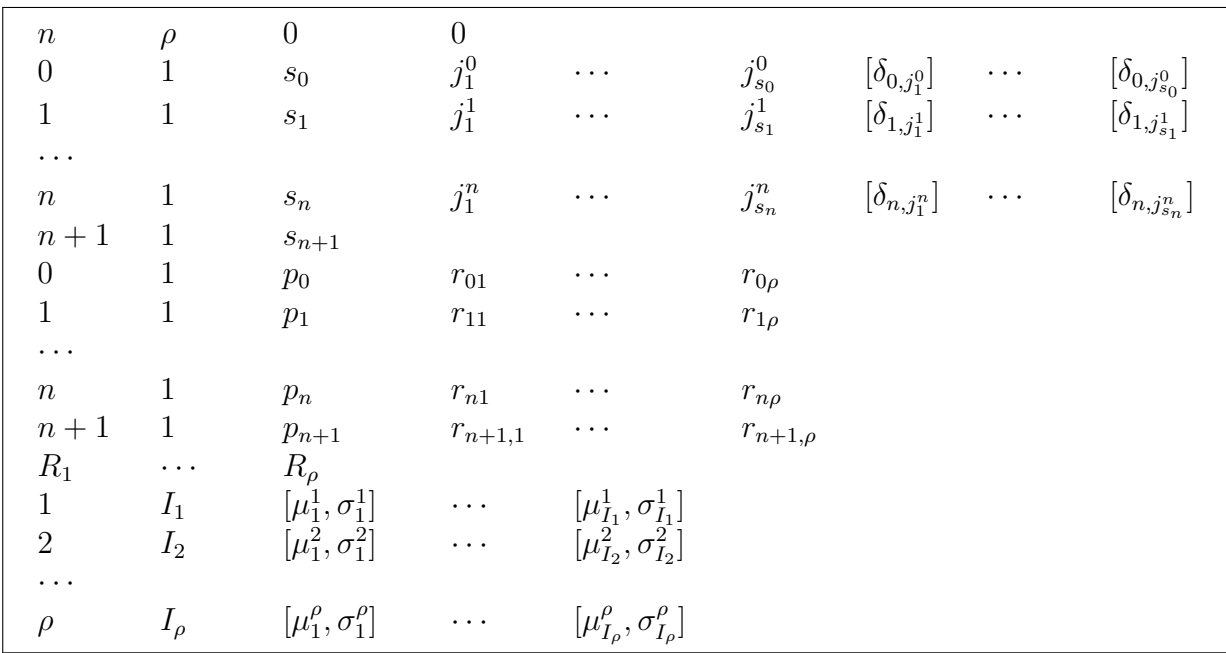

## Symbols

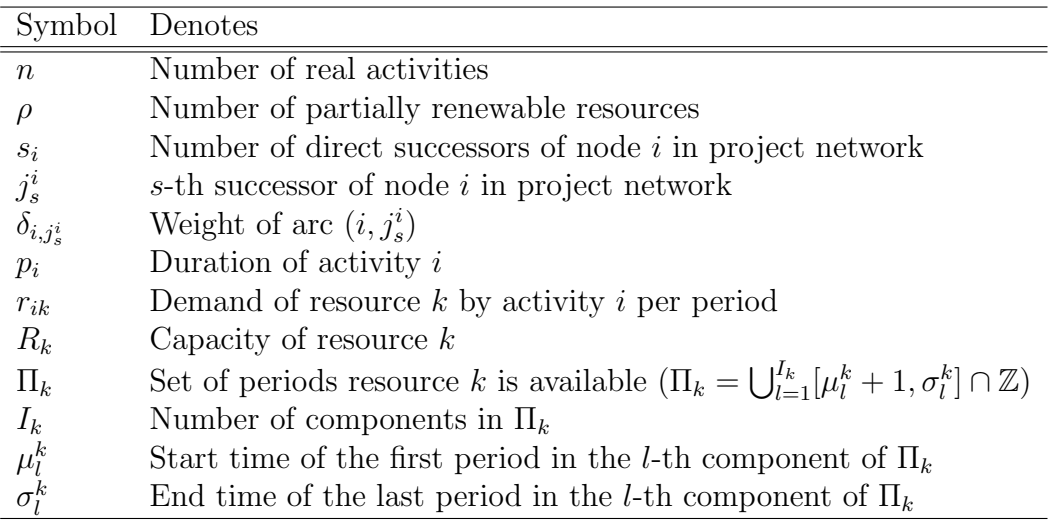